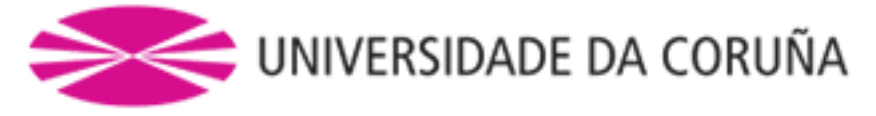

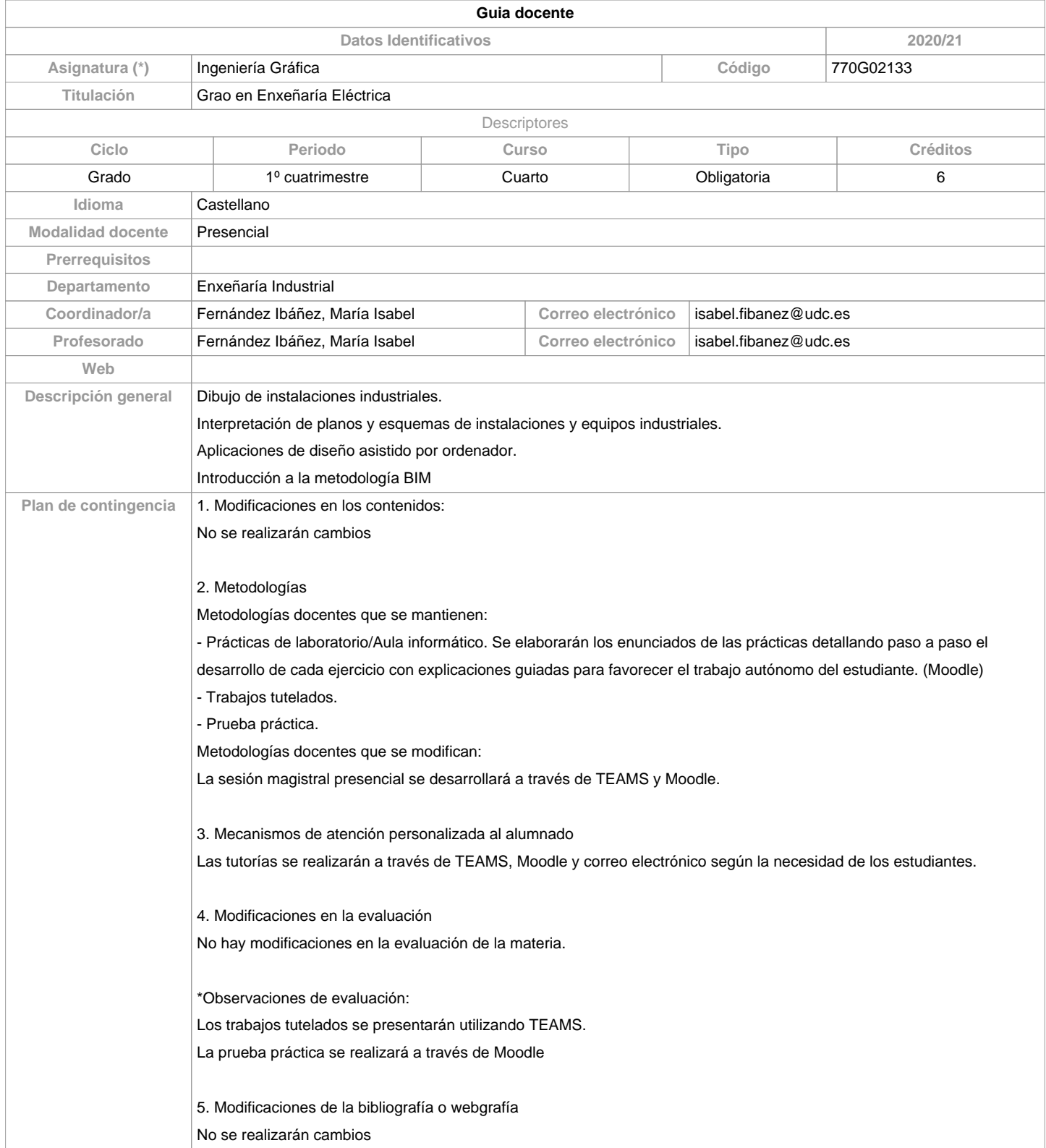

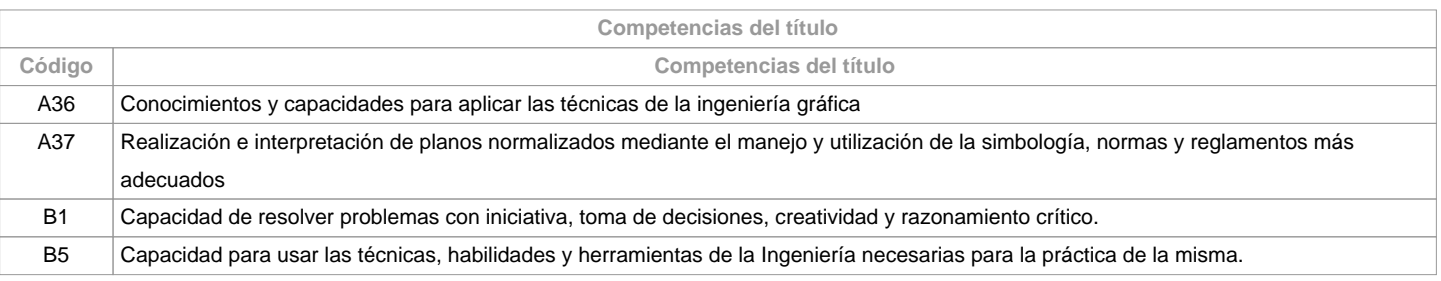

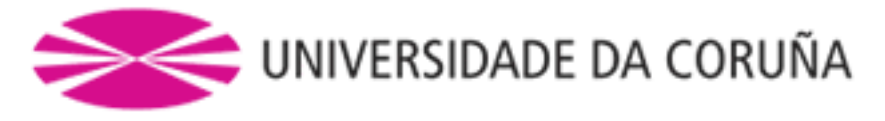

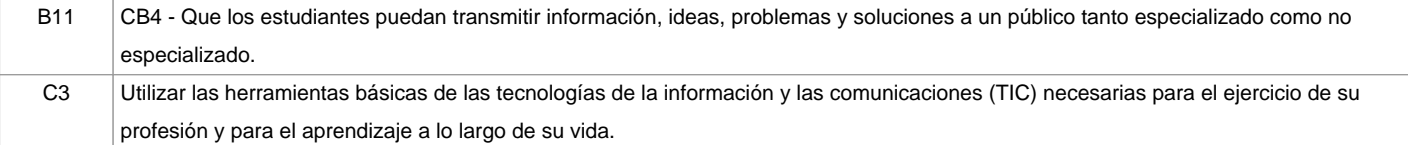

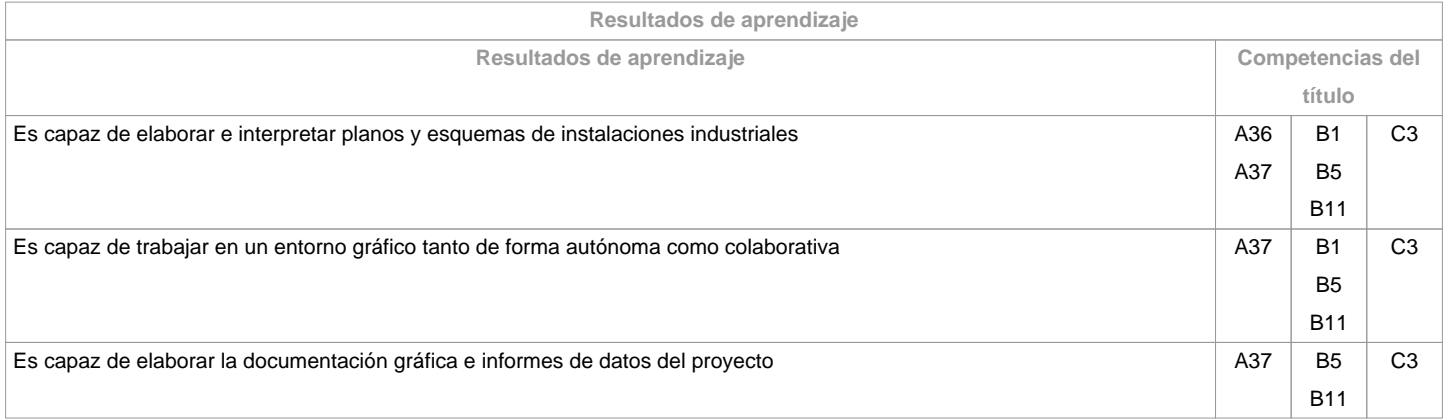

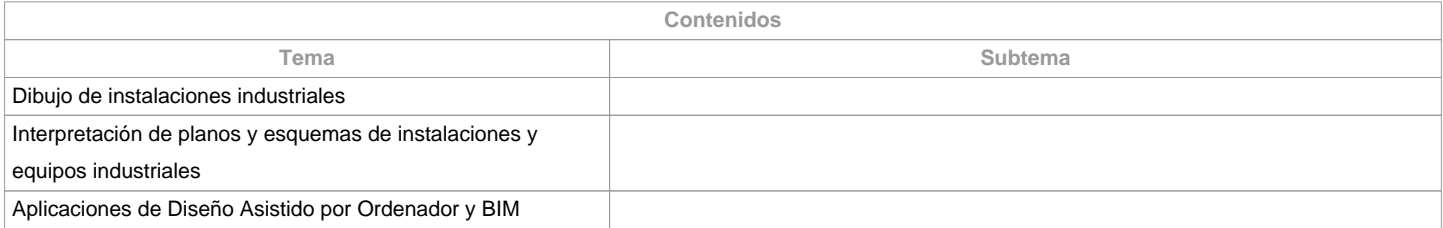

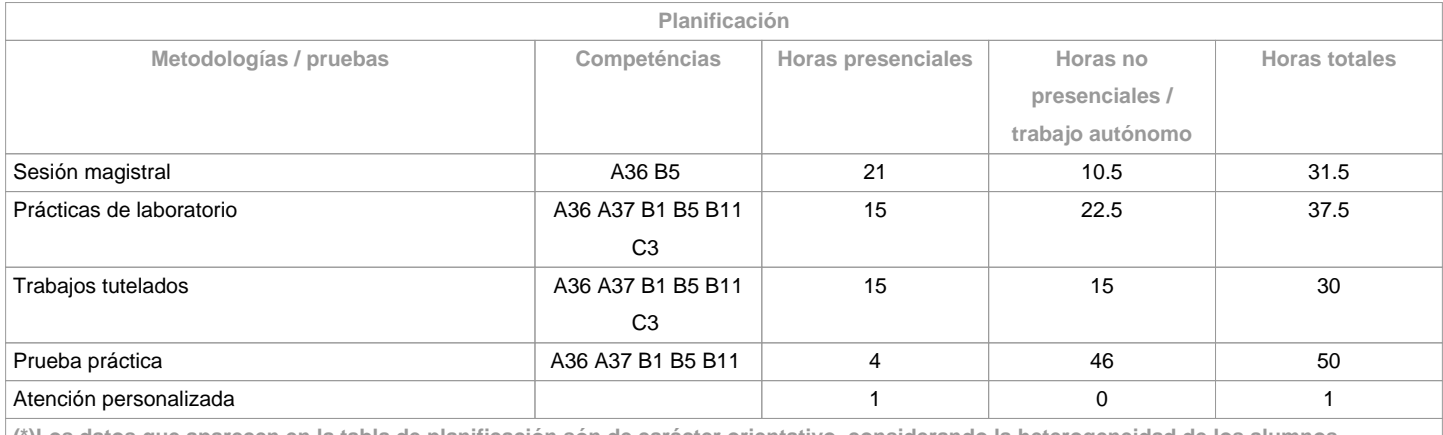

**(\*)Los datos que aparecen en la tabla de planificación són de carácter orientativo, considerando la heterogeneidad de los alumnos**

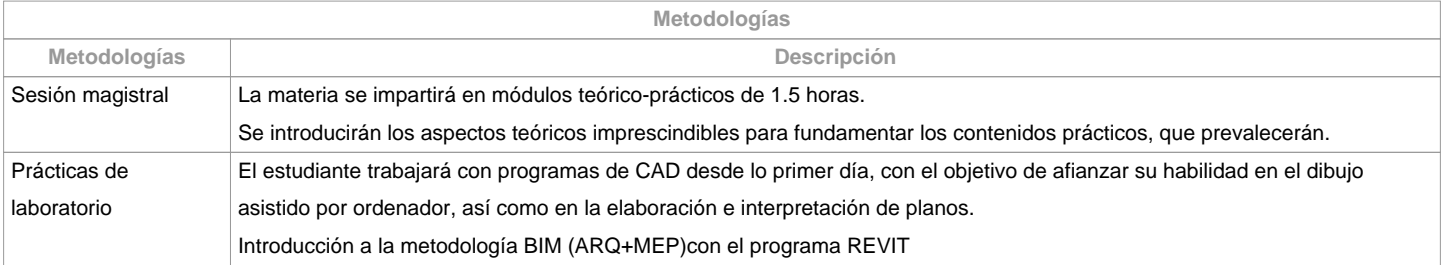

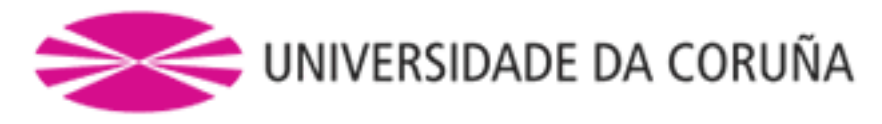

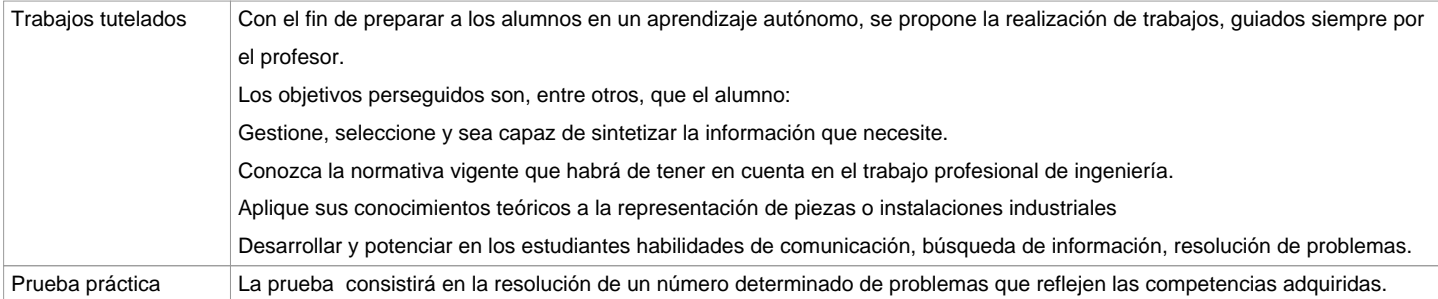

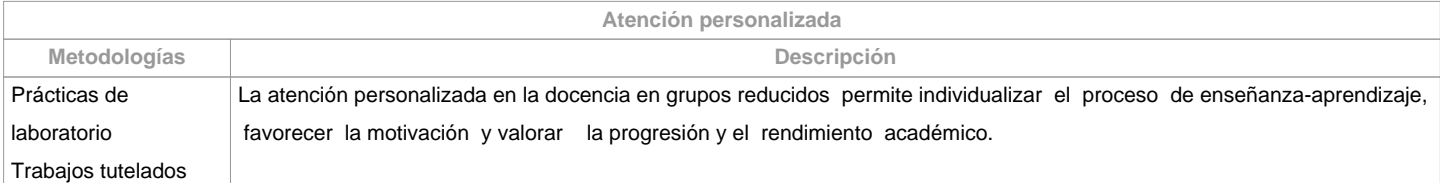

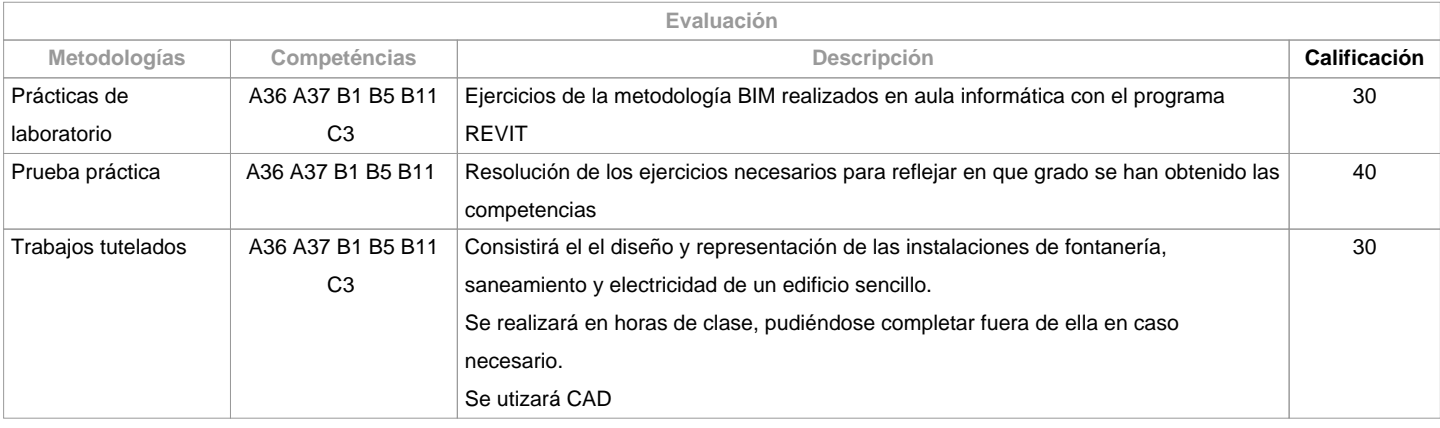

**Observaciones evaluación**

En la segunda oportunidad el estudiante deberá evaluarse de la parte no superada previamente.

Los alumnos con reconocimiento de dedicación a tiempo parcial y dispensa académica de exención de asistencia, segundo establece la "NORMA QUE REGULA O RÉXIME DE DEDICACIÓN AO ESTUDO DOS ESTUDANTES DE GRAO NA UDC (Arts. 2.3; 3.b e 4.5) (29/5/212)", serán evaluados de la misma forma.

**Fuentes de información**

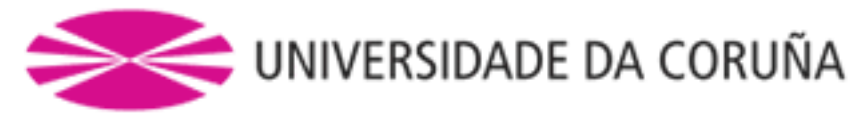

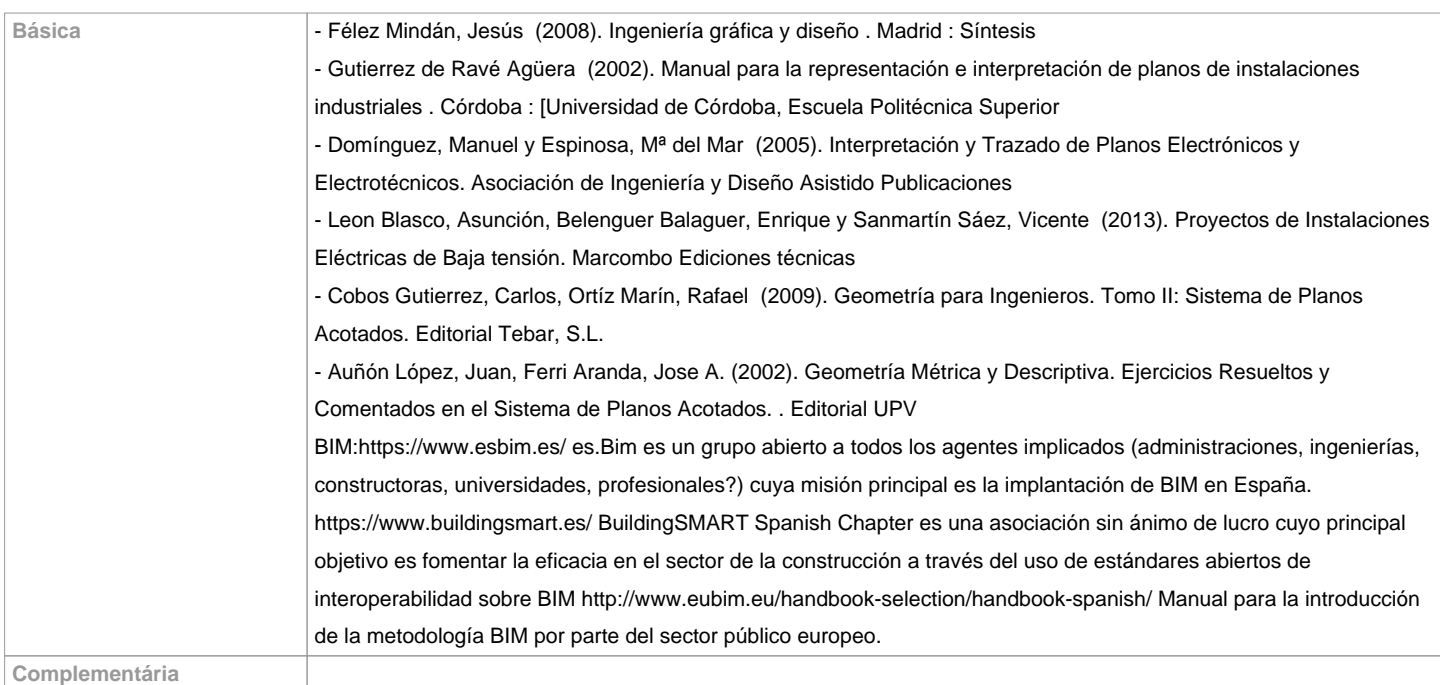

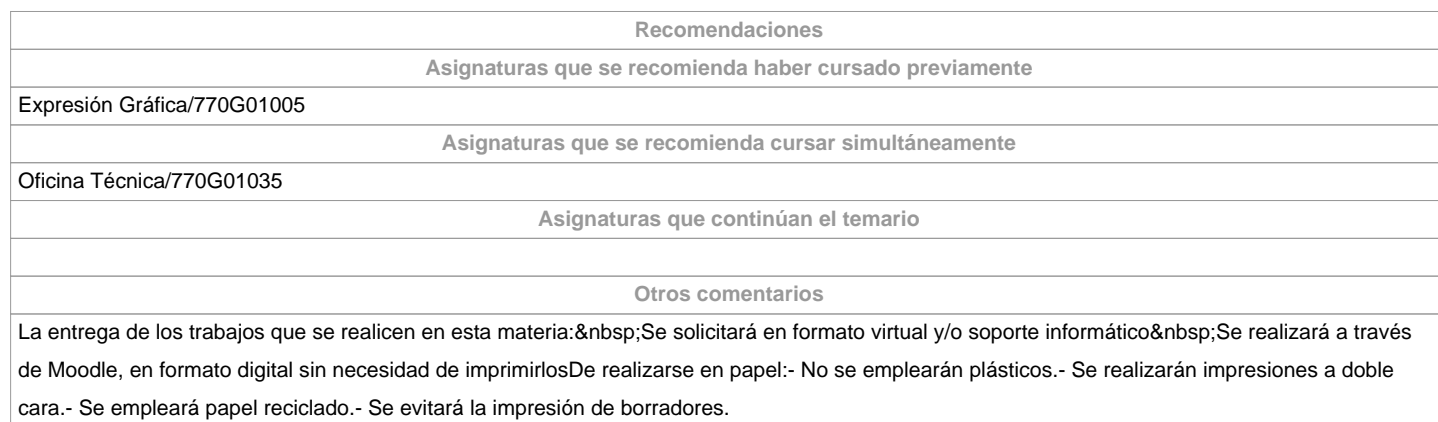

**(\*) La Guía Docente es el documento donde se visualiza la propuesta académica de la UDC. Este documento es público y no se puede modificar, salvo cosas excepcionales bajo la revisión del órgano competente de acuerdo a la normativa vigente que establece el proceso de elaboración de guías**